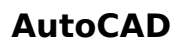

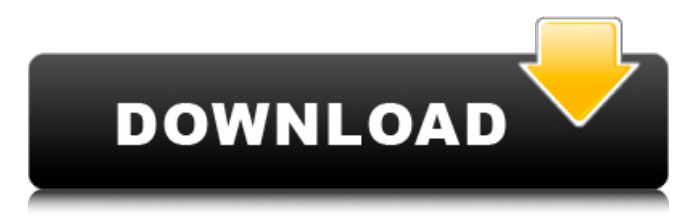

**AutoCAD Crack PC/Windows [Updated] 2022**

# The use of AutoCAD and other CAD applications such

# as AutoCAD LT, Inventor, Creo, and Fusion 360 allows architects, engineers, and other individuals to generate and view 3D architectural designs. The most common types of

architectural drawings or project documents are Drawing of a three-dimensional (3D) model such as construction drawings. Drawing of a twodimensional (2D)

model such as an architectural floor plan, perspective, and orthographic. Building and construction of a 2D model such as a 2D architectural floor plan. Construction of a 2D model such as

# a 2D architectural perspective, elevation, or building section. Architectural 3D modeling software such as AutoCAD can create many types of 3D architectural

# models, including a 3D model of a building, a 3D model of a room, or a 3D model of an interior view of a room. A building can be represented in a 3D model as a 3D model of an

exterior or interior view of the building. The building and exterior views are often created using various design programs including a 3D rendering program, such as

Photoshop, LightWave, Adobe Photoshop, or 3D Studio Max. The interior view can be created using AutoCAD or other CAD software. A 2D floor plan of an interior view of a building is often

used to depict a layout of a room, office, or home. In addition, a 2D architectural perspective view of the building can depict a view of the building from different angles, such as

an exterior view of the building, a side view, and a front view. A 2D architectural perspective view of a building can be created using a 3D modeling program, such as AutoCAD. The

# building 2D floor plan and interior view is used to facilitate the design and planning of the interior and exterior of the building. In addition, the 2D architectural

perspective view of a building can depict an arrangement of a room, or other layout of a room, in a space where the room is located. The 2D architectural perspective view

of a building is often created with a 3D model of the exterior of the building. A drawing of the exterior view of the building is often referred to as a 2D building model. The

# exterior view of the building is often used to plan an arrangement of the exterior of the building, such

**AutoCAD Registration Code For PC**

# Database technology All

current releases of AutoCAD 2022 Crack use Microsoft Access as their database engine, except for 2003 and older products, which used Microsoft Access/Jet database engine.

In September 2007, Autodesk announced the availability of the first release of AutoCAD Crack Mac that uses Microsoft SQL Server as its underlying database engine.

Software development kits AutoLISP: Provides basic functionality, and a mechanism for programming AutoCAD extensions. AutoCAD Script – used in-house by

the AutoCAD development team to develop script components. AutoLISP: Allows third-party developers to create their own plug-ins using AutoLISP

language. AutoCAD API's (Application Programming Interface's) are available via the Internet: API's for installing plug-ins See also Notes References External links

AutoCAD: Introduction to AutoCAD and AutoCAD LT Autodesk Dreamweaver with AutoCAD programmatic interface for XML Autodesk Exchange

Apps:.NET AutoCAD API Reference (List of API's) AutoCAD Online API Reference AutoCAD LT API Reference AutoCAD Streaming API Cat egory:Autodesk C

ategory:Computeraided design software Category :Computer-aided design software for Windows Cate gory:AutoCADBiot echnological solutions for sustainable crop production. The

present review focuses on the biotechnological solutions for sustainable crop production. Greenhouse cultivation can achieve high yields with low fertilizer inputs,

# while at the same time preventing loss of valuable nutrients from runoff. In addition, biotechnology can be used to avoid environmental pollution by reducing the generation of

sewage sludge. The potential for using biotechnology in the production of biofuels has also been discussed. In spite of the need to improve technology, the outlook for

biotechnological solutions to meet future food demands is extremely encouraging.On the title page of "Eternal Enemy," the phrase "twice the black" is intended as a play

on words, but "twice the black" can be construed as a racist euphemism for the phrase "double-teamed," suggesting that R. Kelly is better than almost all of his female

colleagues. Reached by phone at his Chicago home, the singer seemed surprised when informed about the use of the phrase. "Oh, well, thank you ca3bfb1094

**AutoCAD Crack + Activation**

NOTE: Please follow these instructions: 1. Launch the Autodesk Autocad v14.0 2. Select Autocad \> Change User \> Login As Guest. 3.

# Log on to your normal user profile. 5. Close Autocad. 6. Restart Autocad. 7. Launch the Autocad v14.0 and type "reset" and click OK. NOTE: The program will

restart. \* Verify the User Rights. \* Select Autocad \> Admin \> Properties. \* Check the box on the left, Rightclick on the box and select Properties. \* Change Default

# Drawing Folder. \* Drag and drop any file from your default folder (C:\Program Files) and select it. Right click on it and select Replace. \* Create a new workgroup. \* On the top left,

## click on \*\*New\*\*  $\ge$ \*\*Workgroup\*\*. \* Select the folder in which the file will be stored. \* Create new project. \* Right click on \*\*New\*\* \> \*\*Project\*\*. Select \*\*Autocad

Projects \> Autocad\*\* \* Import a 2D/3D model. \* Select Autocad \> Import \> Import AutoCAD. \* Create new sheet. \* Select Autocad \> Sheet \> Create New Sheet \*

Import a 2D/3D model. \* Select Autocad \> Sheet \> Import \> Sheet by AutoCAD. \* Export a.dwg or.dxf file. \* Select Autocad \> Sheet \> Export \> Sheet by AutoCAD. \* Create

a new drawing template. \* Select Autocad \> Sheet  $\ge$  New  $\ge$  New Drawing Template \* From the list, Select 2D, 3D \> Blank \* Give the name of the template and save it. \* Select

## the project which will use the drawing template. Click on \*\*Drawing Templates\*\* on the left panel. Select the template you saved and select \*\*Load\*\*. \* Select

## \*\*Edit\*\* \> \*\*Properties\*\*. Select the \*\*Drawing\*\* tab. Select the \*\*Template\*\* radio button. \* Click on \*\*Save\*\*.  $*$  Fxit the

**What's New in the?**

# Markup is the most efficient way to get your feedback on CAD drawings. With Markup, you can import printed paper and PDFs, and even place CAD annotations

# on the paper, view the same printed paper or PDF as a model, then send your feedback to the design team. We've also built CAD Assist, a document management tool

# for the entire process of feedback delivery. New Export Options and Enhancements: Now you can keep track of the users, roles, permissions, and report settings for

# an exported CAD drawing and share them with someone else. You can export CAD drawings directly to a single or multiple PDF, JPG, PNG, and TIF formats, as well as a high-quality

# TIFF image. Here are the CAD Export tools in AutoCAD 2023: Choose from five export options in the Export menu, including PDF with two and four page versions Batch PDF Export JPG

# image of individual drawing Batch JPG Export PNG image of individual drawing Batch PNG Export TIFF image of individual drawing Single TIFF Export Batch TIFF Export Save network

# server report settings Saving network server report settings makes it easier to repeat a report on a network server. Import CAD drawings into AutoCAD 2023: If you haven't

received any models yet, you can now import CAD drawings from.dwg or.dwg.mac files directly into AutoCAD. You can select from one of the following methods to

# import your CAD drawing: Acrobat Reader with File Extension.dwg Acrobat Reader with Extension.dw g.mac Acrobat Reader.pdf with extension.dwg Acrobat Reader.pdf with E

## xtension.dwg.mac Adobe PDF. Note: If you have a newer version of Acrobat Reader that supports CAD, you can import CAD drawings directly from the new Adobe PDF

format. Save FEP data: AutoCAD now allows you to save drawing FEP data and you can choose to save as any of the following: FEP file AutoLISP OpenLISP file AutoText RASA

# format Linesheet Streamlines Contour lines

**System Requirements For AutoCAD:**

# Minimum: OS: Windows 7 or 8.1 (64-bit) Processor: Intel Core 2 Duo E4500/AMD Athlon X2 Memory: 4 GB RAM Graphics: ATI Mobility Radeon

# HD 3470 or Nvidia Geforce GT 330M DirectX: Version 9.0 Storage: 1 GB available space Additional Notes: Windows Media Center is a required component Recommended:

## Processor: Intel Core i

#### Related links:

[https://wilsonvillecommunitysharing.org/autocad-2023-24-2-crack-with](https://wilsonvillecommunitysharing.org/autocad-2023-24-2-crack-with-registration-code-pc-windows-latest/)[registration-code-pc-windows-latest/](https://wilsonvillecommunitysharing.org/autocad-2023-24-2-crack-with-registration-code-pc-windows-latest/) <https://streamers.worldmoneybusiness.com/advert/autocad-crack-8/> <https://estatezone.net/autocad-crack-free-pc-windows/> [http://climabuild.com/autocad-crack-keygen-full-version-download](http://climabuild.com/autocad-crack-keygen-full-version-download-x64-updated/)[x64-updated/](http://climabuild.com/autocad-crack-keygen-full-version-download-x64-updated/) [https://secureservercdn.net/198.71.233.46/479.459.myftpupload.com/wp](https://secureservercdn.net/198.71.233.46/479.459.myftpupload.com/wp-content/uploads/2022/07/elroode.pdf?time=1658621744)[content/uploads/2022/07/elroode.pdf?time=1658621744](https://secureservercdn.net/198.71.233.46/479.459.myftpupload.com/wp-content/uploads/2022/07/elroode.pdf?time=1658621744) <http://www.trabajosfacilespr.com/autocad-crack-download-2022-5/> [https://www.netcolf.it/wp-content/uploads/2022/07/AutoCAD\\_\\_Free.pdf](https://www.netcolf.it/wp-content/uploads/2022/07/AutoCAD__Free.pdf) [https://vietnammototours.com/wp](https://vietnammototours.com/wp-content/uploads/2022/07/AutoCAD_Download.pdf)[content/uploads/2022/07/AutoCAD\\_Download.pdf](https://vietnammototours.com/wp-content/uploads/2022/07/AutoCAD_Download.pdf) <https://coleccionohistorias.com/2022/07/24/autocad-crack-latest-2022-5/> [https://morefxoptions.com/wp](https://morefxoptions.com/wp-content/uploads/2022/07/AutoCAD_Crack___Download.pdf)[content/uploads/2022/07/AutoCAD\\_Crack\\_\\_\\_Download.pdf](https://morefxoptions.com/wp-content/uploads/2022/07/AutoCAD_Crack___Download.pdf) <https://queery.org/wp-content/uploads/2022/07/AutoCAD-33.pdf> <https://www.ocacp.com/wp-content/uploads/2022/07/lekran.pdf> [https://makanty.net/wp](https://makanty.net/wp-content/uploads/2022/07/AutoCAD_Free_Download_Updated.pdf)[content/uploads/2022/07/AutoCAD\\_Free\\_Download\\_Updated.pdf](https://makanty.net/wp-content/uploads/2022/07/AutoCAD_Free_Download_Updated.pdf) <http://phatdigits.com/?p=12211> <https://bastakiha.ir/wp-content/uploads/2022/07/AutoCAD-73.pdf> [https://rodriguefouafou.com/wp-content/uploads/2022/07/AutoCAD\\_Crack](https://rodriguefouafou.com/wp-content/uploads/2022/07/AutoCAD_Crack___Serial_Key_Free_Download.pdf) Serial Key Free Download.pdf [https://connectingner.com/2022/07/24/autocad-crack-serial-key-for-pc-](https://connectingner.com/2022/07/24/autocad-crack-serial-key-for-pc-updated-2022/)

[updated-2022/](https://connectingner.com/2022/07/24/autocad-crack-serial-key-for-pc-updated-2022/) [https://dd-school.com/wp](https://dd-school.com/wp-content/uploads/2022/07/autocad_keygen_latest.pdf)[content/uploads/2022/07/autocad\\_keygen\\_latest.pdf](https://dd-school.com/wp-content/uploads/2022/07/autocad_keygen_latest.pdf) [https://feimes.com/autocad-crack-free-registration-code-for-windows](https://feimes.com/autocad-crack-free-registration-code-for-windows-updated-2022/)[updated-2022/](https://feimes.com/autocad-crack-free-registration-code-for-windows-updated-2022/) [https://www.alnut.com/autocad-crack-with-product](https://www.alnut.com/autocad-crack-with-product-key-3264bit-2022-new/)[key-3264bit-2022-new/](https://www.alnut.com/autocad-crack-with-product-key-3264bit-2022-new/)